# Maszynoznawstwo - opis przedmiotu

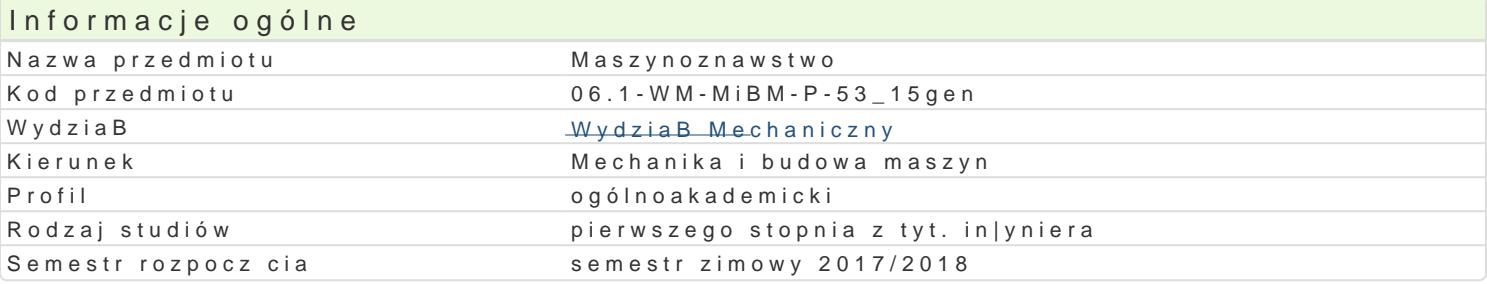

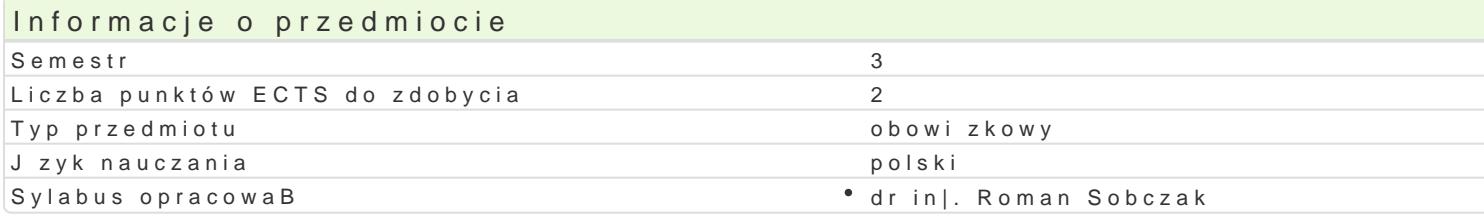

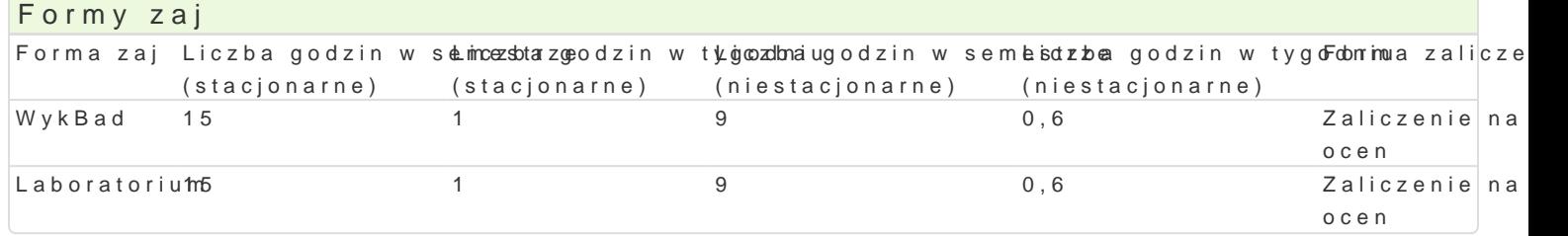

## Cel przedmiotu

Celem przedmiotu jest pogB bienie kultury technicznej studenta - zapoznanie z histori techniki na t oraz rozwojem metod projektowania i wytwarzania maszyn i urz dzeD technicznych- od czasów histor motywowa do dalszych studiów w dziedzinach szczegóBowych takich jak mechanika, materiaBoznaw produkcji.

#### Wymagania wst pne

Przedmiot nie wymaga szczególnej wiedzy wstpnej

## Zakres tematyczny

Historia rozwoju cywilizacji - faza agrarna, faza industrialna, faza wspóBczesna, tendencje rozwoju funkcje realizowane przez maszyn, przepBywy energii, substancji i informacji w maszynie, zasady fi Function, Flows, "F"ysics, Fabrication). Grupy maszyn - silniki oraz maszyny robocze.. Omówienie po konstrukcji poszczególnych maszyn. Pompy, spr |arki, turbiny, silniki spalinowe, turbiny wodne, wiat ciepBa. chBodziarki.roboty przemysBowe.. Maszyny technologiczne - do obróbki metali, tworzyw szt przykBadzie wybranych zakBadów produkcyjnych - górnictwo i przetwórstwo rudy miedzi (KGHM), pro Maszyny i aparatura przemysBu spo|ywczego, przetwórstwo drewna (KRONOPOL), maszyny rolnicze. Tomas Bata, James Dyson i inni. Wizja nanotechnologii. .Rola in|ynierów i naukowców w rozwoju cyw In|ynieria wspóBbie|na jako wspóBczesna metoda pracy zespoBowej

#### Metody ksztaBcenia

WykBad, seminarium, dyskusje tematyczne, opracowania pisemne, referaty wykonane przez studentów

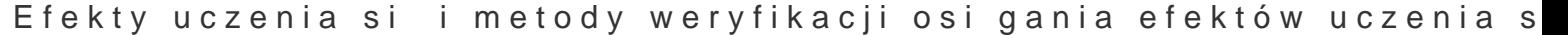

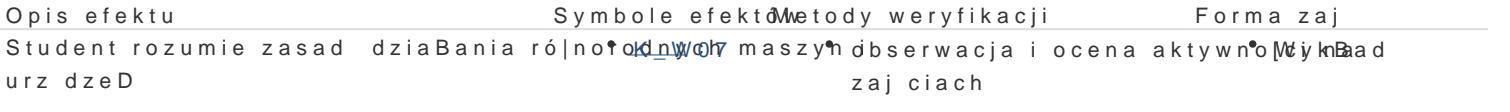

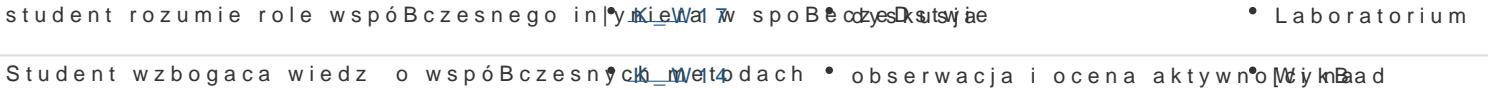

zai ciach

izasadach dziaBalnosci inzynierskiej

Obecność na zajęciach, opracowanie konspektu - prezentacji na wybrany temat związany z zastosowaniem i budowa maszyn, aktywny udział w dyskusjach podczas zajęć

#### Literatura podstawowa

Alvin Toffler - Szok przyszłosci, wyd. Zysk i s-ka, 1998

Czesław Cempel - Teoria i Inżynieria systemów - zasady i zastosowania myślenia systemowego, WN ITE PIB ,Radom 2008

R. Sobczak i inni - Album rysunków maszyn wyd WSI 1993

## Literatura uzupełniająca

Uwagi

Zmodyfikowane przez dr inż. Daniel Dębowski (ostatnia modyfikacja: 05-05-2017 13:01)

Wygenerowano automatycznie z systemu SylabUZ